# *Computer Engineering For Beginners*

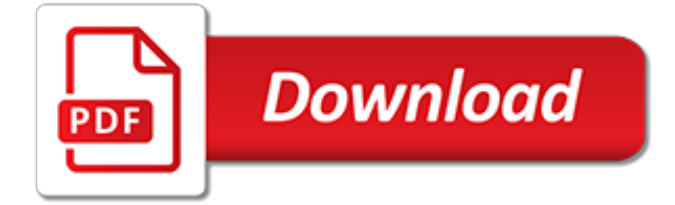

# **Computer Engineering For Beginners**

How to Start Learning Computer Programming. Programming is lots of fun and extraordinarily useful. It allows you be creative and also opens up a wide range of new careers for you. If you want to learn how to program, read the tutorial...

## **The Best Way to Computer Programming for Beginners - wikiHow**

Oakland University's School of Engineering and Computer Science, in partnership with the Department of Mathematics and Statistics, offers programs for upper elementary, middle and high school students who want to explore their interest in Science, Technology, Engineering and/or Mathematics (STEM).

# **Outreach Programs - School of Engineering and Computer ...**

Computer software that meets the requirements of its client/user is complicated to create. Software Engineering gives a framework for software development that ensures quality. It is the application of a systematic and disciplined process to produce reliable and economical software. This online ...

## **Software Engineering Tutorial for Beginners: Learn in 3 Days**

5 Easy Computer Hacking Tricks! What's going on everyone! In this tutorial we will be showing you 5 pretty cool computer hacking tricks. Now I just want to write a disclaimer before we start.

## **5 Easy Computer Hacking Tricks! - Cyberdefense Hub**

This website contains text material to help the structural engineering student learn the principles of the profession. The site will eventually contain the author's collected notes and ideas from 20 years of teaching undergraduate and graduate structural engineering courses as well as continued practice in the profession since 1981.

# **A Beginner's Guide to Structural Engineering**

This free book is for beginners and students who want to learn C# programming. This pdf ebook covers all versions of C# language including 1.0, 2.0, and 3.0. - free book at FreeComputerBooks.com

#### **Programming C# for Beginners - Free Computer Books**

This course will provide a gentle, yet intense, introduction to programming using Python for highly motivated students with little or no prior experience in programming. The course will focus on planning and organizing programs, as well as the grammar of the Python programming language. The course is designed to help prepare students for 6.01 Introduction to EECS I. 6.01 assumes some knowledge ...

#### **A Gentle Introduction to Programming Using Python ...**

About the Technology. Though the concepts and ideas presented apply to any programming language, Hello World! uses the easy to learn Python programming language. Python is free, and is available for different platforms, including Windows, Linux, and Mac.

# **Manning | Hello World!**

Explore Electronic Circuits and Tutorials - Discover Engineering Hobby Projects - Computer Based Microcontroller Projects - Science Experiment Videos - A resource for Hobbyist, Engineers, Students, R&D Persons & Consultants, Electronic Projects, Electronic Tutorials, Microcontroller Based Projects, Microprocessor Tutorials, Schematics, Dictionary of Electronics Terms, Abbreviations ...

#### **Hobby Projects - Explore Electronic Circuits and Tutorials**

Engineering is the application of knowledge in the form of science, mathematics, and empirical evidence, to the innovation, design, construction, operation and maintenance of structures, machines, materials, software, devices, systems, processes, and organizations.The discipline of engineering encompasses a broad range of more specialized fields of engineering, each with a more specific ...

#### **Engineering - Wikipedia**

Grace Murray Hopper, a senior mathematician at Eckert-Mauchly Computer Corporation and a programmer for Harvard's Mark I computer, develops the first computer compiler, a program that translates computer instructions from English into machine language.

## **Computers Timeline - Greatest Engineering Achievements of ...**

Think you have what it takes to solve some of the toughtest engineering problems on the Internet? Then take a GrabCAD Challenge and join other engineers, designers, manufacturers, and students in professional open-engineering challenges.

# **Solid Edge Tutorials for Beginners | Engineering & Design ...**

Vikas is a Computer Vision Researcher with a Master's in this domain from one of India's premier institutes - Indian Institute of Science. His research interests are in the field of Machine Perception, Scene Understanding, Deep Learning and Robotics.

# **OpenCV for Beginners | School of AI**

Software Engineering Tutorial for Beginners - Learn Software Engineering in simple and easy steps starting from basic to advanced concepts with examples including overview and then covering software analysis, software requirements, software design and its complexities, interface design, software design strategies, software development life cycle, software implementation, project management ...

## **Software Engineering Tutorial - Current Affairs 2018 ...**

Explore careers in Engineering, Science and Math with the following links to job descriptions, which include information such as daily activities, skill requirements, salary and training required.

## **Engineering, Science and Math Career Guides and Web Resources**

Educational Videos Lectures from NPTEL. IIT (Kharagpur, Bombay, Delhi, Chennai, Kanpur, Guwahati), MIT, Stanford Video Lectures & Tutorials

#### **Educational Video Lectures & Tutorials - NPTEL Engineering ...**

Get new essays sent to you. Subscribe to my new work on programming, security, and a few other topics. Published a few times a month.

# **Robert Heaton | Blog**

Recommended UNIX and Linux books. If you wish to continue learning Unix, here is a list of good Unix and Linux books, ranging from beginners to advanced.; Download. This tutorial is available for download so you can work offline.

# **UNIX / Linux Tutorial for Beginners - University of Surrey**

Coursera provides universal access to the world's best education, partnering with top universities and organizations to offer courses online.

# **Explore Online Course Catalog | Coursera**

In 2003, CU student Nate Seidle fried a power supply in his dorm room and, in lieu of a way to order easy replacements, decided to start his own company.

[rain forests life in the,](https://jadermarasca.com.br/rain_forests_life_in_the.pdf) [resumes for students in college,](https://jadermarasca.com.br/resumes_for_students_in_college.pdf) [dump dinners 100 beef quick easy dinners for busy](https://jadermarasca.com.br/dump_dinners_100_beef_quick_easy_dinners_for_busy_families.pdf) [families](https://jadermarasca.com.br/dump_dinners_100_beef_quick_easy_dinners_for_busy_families.pdf), [videos on dvd with chapter test prep for precalculus,](https://jadermarasca.com.br/videos_on_dvd_with_chapter_test_prep_for_precalculus.pdf) [teaching strategies for high school,](https://jadermarasca.com.br/teaching_strategies_for_high_school.pdf) [backup for](https://jadermarasca.com.br/backup_for_business.pdf) [business,](https://jadermarasca.com.br/backup_for_business.pdf) [a pastor s toolbox management skills for parish leadership](https://jadermarasca.com.br/a_pastor_s_toolbox_management_skills_for_parish_leadership.pdf), [practical therapeutics for the older patients](https://jadermarasca.com.br/practical_therapeutics_for_the_older_patients.pdf), [tools for life](https://jadermarasca.com.br/tools_for_life.pdf), [careers for good writers](https://jadermarasca.com.br/careers_for_good_writers.pdf), [lesbian erotic for women playing with toys kindle edition](https://jadermarasca.com.br/lesbian_erotic_for_women_playing_with_toys_kindle_edition.pdf), [beasts for the](https://jadermarasca.com.br/beasts_for_the_chase_poems_kathryn_a_morton_prize_in.pdf) [chase poems kathryn a morton prize in,](https://jadermarasca.com.br/beasts_for_the_chase_poems_kathryn_a_morton_prize_in.pdf) [gifts for horse racing enthusiasts](https://jadermarasca.com.br/gifts_for_horse_racing_enthusiasts.pdf), [maths websites for high school](https://jadermarasca.com.br/maths_websites_for_high_school_students.pdf) [students](https://jadermarasca.com.br/maths_websites_for_high_school_students.pdf), [this land was made for you and me but mostly](https://jadermarasca.com.br/this_land_was_made_for_you_and_me_but_mostly.pdf), [the oxford handbook of film music studies oxford](https://jadermarasca.com.br/the_oxford_handbook_of_film_music_studies_oxford_handbooks.pdf) [handbooks](https://jadermarasca.com.br/the_oxford_handbook_of_film_music_studies_oxford_handbooks.pdf), [sunday school lessons for young adults](https://jadermarasca.com.br/sunday_school_lessons_for_young_adults.pdf), [sample english ebay form 2](https://jadermarasca.com.br/sample_english_ebay_form_2.pdf), [muck city winning and losing in](https://jadermarasca.com.br/muck_city_winning_and_losing_in_football_s_forgotten_town.pdf) [football s forgotten town,](https://jadermarasca.com.br/muck_city_winning_and_losing_in_football_s_forgotten_town.pdf) [oxford english to french dictionary,](https://jadermarasca.com.br/oxford_english_to_french_dictionary.pdf) [statistical tragedy in africa evaluating the database](https://jadermarasca.com.br/statistical_tragedy_in_africa_evaluating_the_database_for_african_economic.pdf) [for african economic](https://jadermarasca.com.br/statistical_tragedy_in_africa_evaluating_the_database_for_african_economic.pdf), [diet for vitiligo](https://jadermarasca.com.br/diet_for_vitiligo.pdf), [oxford playscripts our day out and other plays](https://jadermarasca.com.br/oxford_playscripts_our_day_out_and_other_plays.pdf), [easy cross stitch for kids,](https://jadermarasca.com.br/easy_cross_stitch_for_kids.pdf) [legend of zelda ocarina of time forest temple walkthrough,](https://jadermarasca.com.br/legend_of_zelda_ocarina_of_time_forest_temple_walkthrough.pdf) [outside the box marketing for senior living elder care](https://jadermarasca.com.br/outside_the_box_marketing_for_senior_living_elder_care_advisor.pdf) [advisor,](https://jadermarasca.com.br/outside_the_box_marketing_for_senior_living_elder_care_advisor.pdf) [h k daas engineering mathematics](https://jadermarasca.com.br/h_k_daas_engineering_mathematics.pdf), [joomla 3 for dummies,](https://jadermarasca.com.br/joomla_3_for_dummies.pdf) [secretly married by forgottenglimmer](https://jadermarasca.com.br/secretly_married_by_forgottenglimmer.pdf), [design](https://jadermarasca.com.br/design_and_analysis_of_computer_algorithms.pdf) [and analysis of computer algorithms](https://jadermarasca.com.br/design_and_analysis_of_computer_algorithms.pdf), [tv guide for dish](https://jadermarasca.com.br/tv_guide_for_dish.pdf)